## How do I log into Pathways?

Last Modified on 13/02/2024 3:34 pm GMT

## Go to Synaptic | Powerful Software for Advisers

Log into Synaptic Pathways through the **Login** link on the right of the screen:

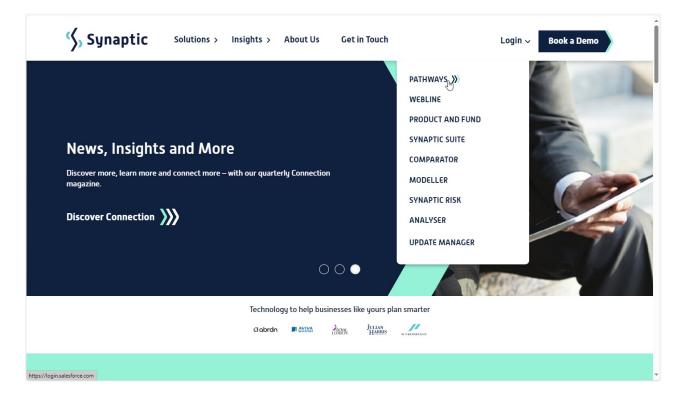

This will take you to the Salesforce login screen:

| salesforce                                                 | Innovate Together: United<br>Kingdom & Ireland.<br>Join us for a morning of innovation, learning, and best<br>practice sharing, so you can prepare for growth in this<br>digital age. |
|------------------------------------------------------------|----------------------------------------------------------------------------------------------------|
| Username                                                   | LEARN MORE                                                                                                    |
| and complete algorithm and complete                        | 315                                                                                                    |
| Password                                                   |                                                                                                    |
| Log In                                                     |                                                                                                    |
| Remember me                                                |                                                                                                    |
| Forget Your Password? Use Custom Domain                    |                                                                                                    |
| Not a customer? Try for Free                               | Trail # alegan                                                                                                    |
| W 2021 Salestorce.com, inc. All rights reserved. ( Privacy |                                                                                                    |